## *Jeudi 18 juin 2020.*

**Les fiches se trouvent à la fin de ce document. N'oubliez pas de faire défiler le**  document. **(b)** 

#### **\*Bonjour** !

Complète la phrase sur ton cahier ou ta feuille.

A la Sainte Léonce, je

Le dernier mot de la phrase doit rimer avec le prénom Léonce.

#### **\*Inférence.**

Recopie l'inférence sur le cahier ou la feuille et réponds à la question en faisant une phrase.

Inférence Lis attentivement et réponds à la question. Ses dents métalliques, telles celles d'un<br>monstre ancien, se plantèrent dans le<br>morceau de steak. Ruis, elle remonta vers la bouche béante de l'enfant qui se saisit du steak... Quel objet est donc "elle"?

#### **\*Orthographe. L'accord dans le GN.**

-Regarde les vidéos suivantes : https://cdn.reseaucanope.fr/medias/lesfondamentaux/0357\_hd.mp4 https://cdn.reseau-canope.fr/medias/lesfondamentaux/0358\_hd.mp4 https://cdn.reseau-canope.fr/medias/lesfondamentaux/0367\_hd.mp4 https://cdn.reseau-canope.fr/medias/lesfondamentaux/0368\_hd.mp4 https://cdn.reseau-canope.fr/medias/lesfondamentaux/0369\_hd.mp4 Tu peux les regarder plusieurs fois. -Lis la leçon « L'accord dans le GN. »

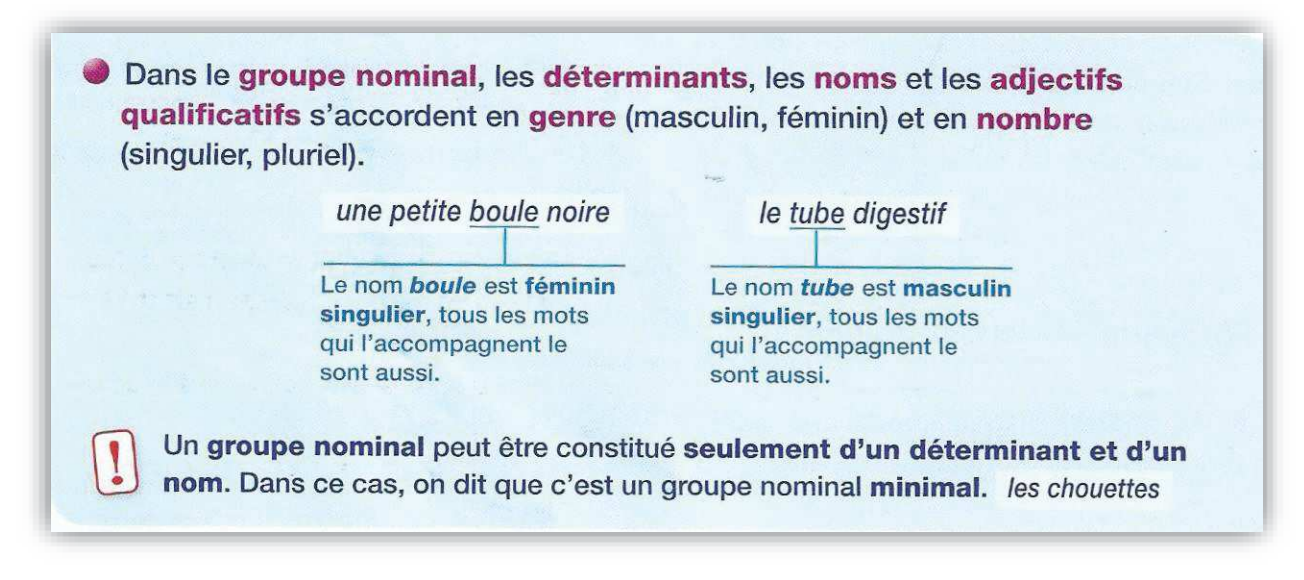

-Fais la fiche d'exercices. (La fiche est à la suite de ce document) Faire les exercices sur le cahier ou la feuille. Je préfère que le travail soit fait sur le cahier ou une feuille, cela évite d'imprimer trop de feuilles.

#### **\*Production d'écrit.** Mon carnet de bord.

Depuis plusieurs semaines, je vous demande d'écrire tous les jours une, deux, trois phrases ou plus pour me raconter comment s'est passé votre journée de la veille. Cela fera un carnet de bord de cette période si particulière et exceptionnelle.

Pour illustrer ce petit carnet, j'aimerais qu'un petit dessin accompagne ce petit texte. Je vous laisse libre pour mettre en page ce carnet. (Collage de végétaux, papiers déchirés, papiers colorés, paillettes, autocollants, photos, dessins...) Soyez créatifs!

#### **\*Revoir les tables de multiplication de 6 à 10.**

**Vous pouvez vous entrainer sur ce site :** https://micetf.fr/TablesMultiplication/ **\*Calculez rapidement :** 8x50, 6x40, 9x60 et 5x70 Pour rappel : https://cdn.reseaucanope.fr/medias/lesfondamentaux/0116\_hd.mp4 **\*Mastertables**  -Fais la fiche. La fiche doit être faite en 2 minutes chrono. Pas plus. **\*Géométrie. Lire l'heure.**  Regarde la vidéo suivante : https://cdn.reseaucanope.fr/medias/lesfondamentaux/0425\_hd.mp4 et celle-ci https://cdn.reseau-canope.fr/medias/lesfondamentaux/0427\_hd.mp4

Pour t'exercer, tu peux faire des exercices sur ce site :

http://www.pepit.be/exercices/pourtous/lesheures/page.html Il y a 9 niveaux différents.

-Fais la fiche.

#### **\*Multiplication.**

Pose et calcule les 2 opérations sur le cahier ou la feuille.

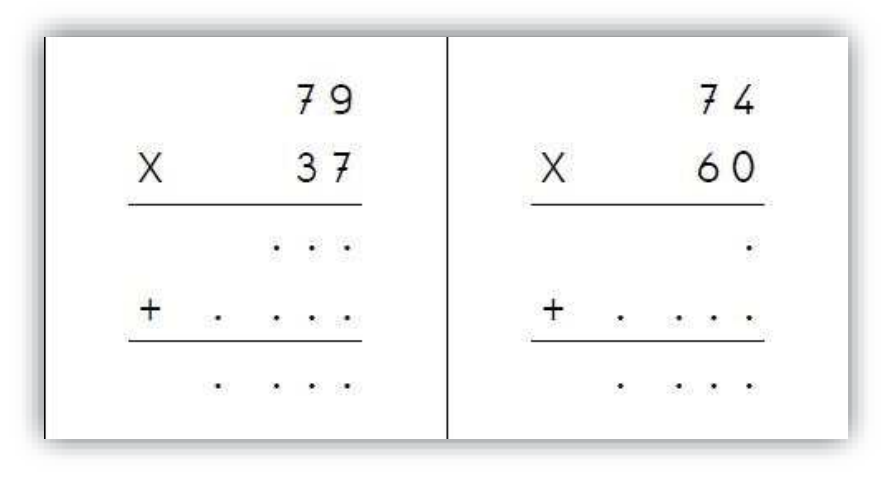

#### **\*Lecture et Questionner le monde. L'appel du 18 juin.**

Il y a deux semaines, nous avons lu un document su le Débarquement du 6 juin 1944. Cette semaine, nous allons évoquer un autre événement de la seconde Guerre Mondiale, l'Appel du 18 juin du Général de Gaulle.

-Pour commencer, tu peux regarder cette vidéo : Appel du 18 juin

-Ensuite, lis le document. Tu peux le lire plusieurs fois.

-Enfin, réponds sur ton cahier ou ta feuille aux questions suivantes.

*Où est né Charles de Gaulle et en quelle année ? Où part-il en juin 1940 ? Pendant combien de temps quitte-t-il la vie politique ? Pendant combien d'années a-t-il été Président de la République ?* 

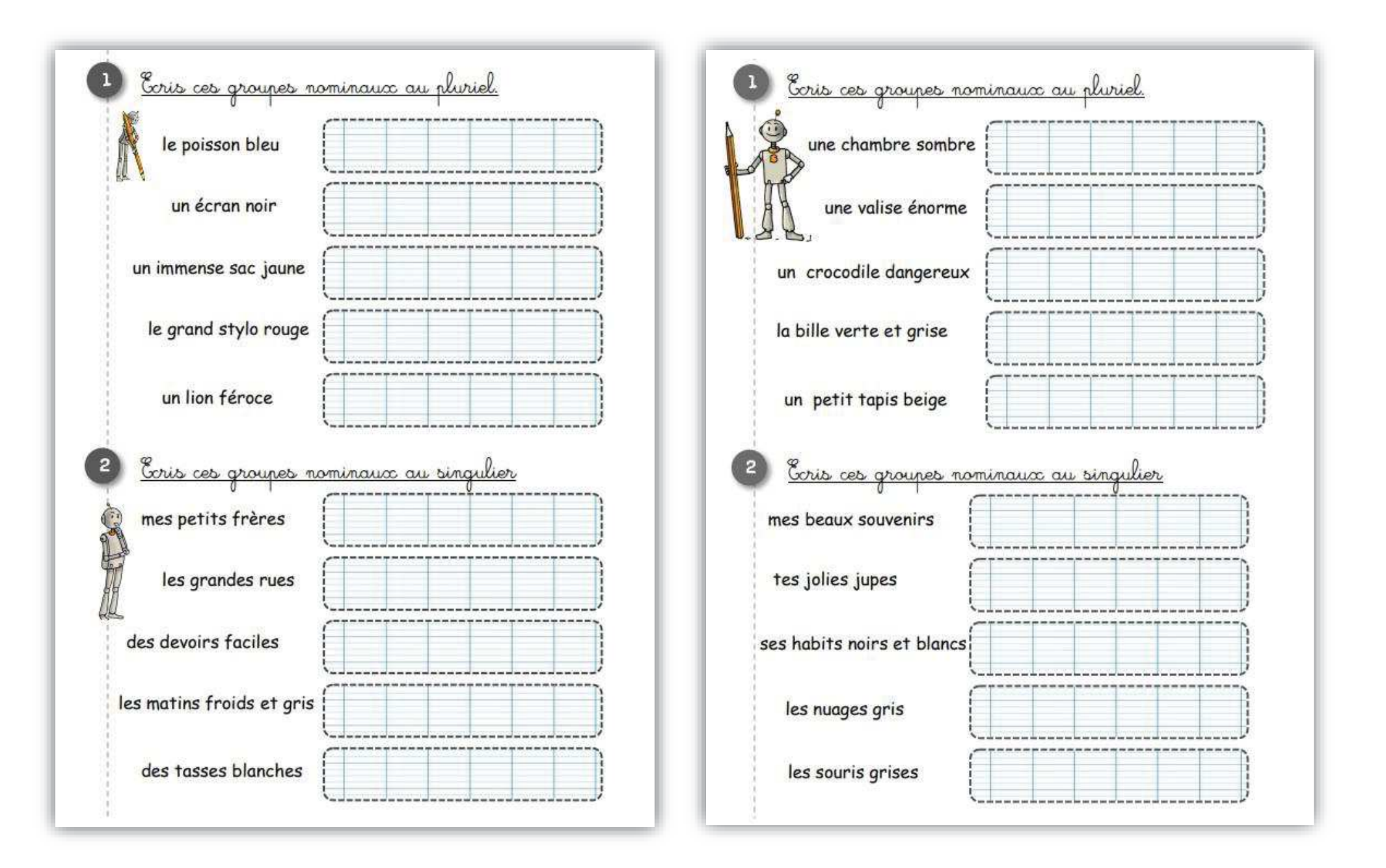

### **CALCUL : les tables de multiplications**

Ecris le résultat de chaque multiplication.

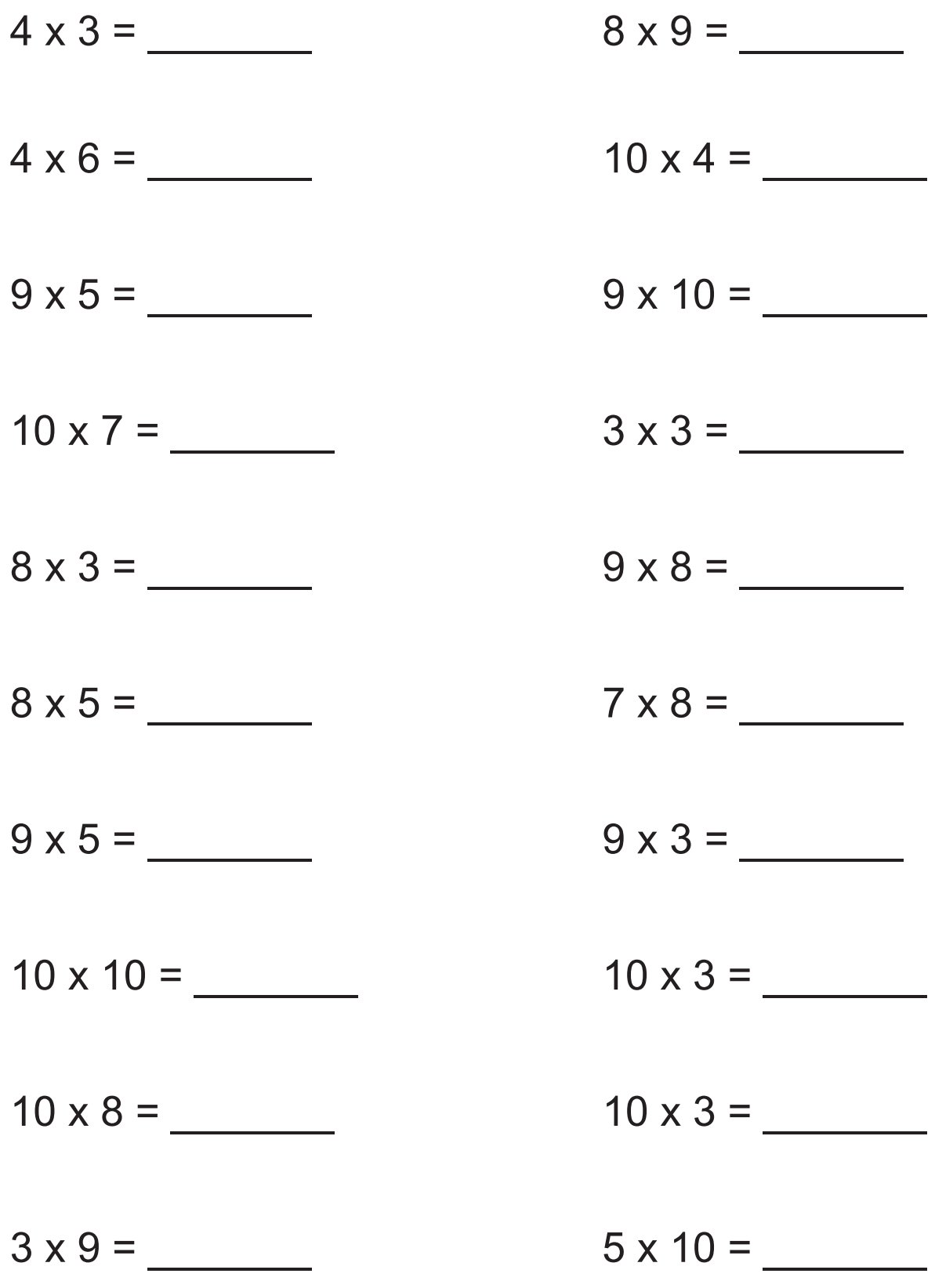

www.les-coccinelles.fr

Date: ................................

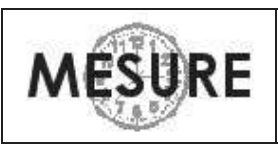

# Lire l'heure...

- · Dans une journée il y a 24 heures.
- Dessine les deux aiguilles sur les horloges suivantes :

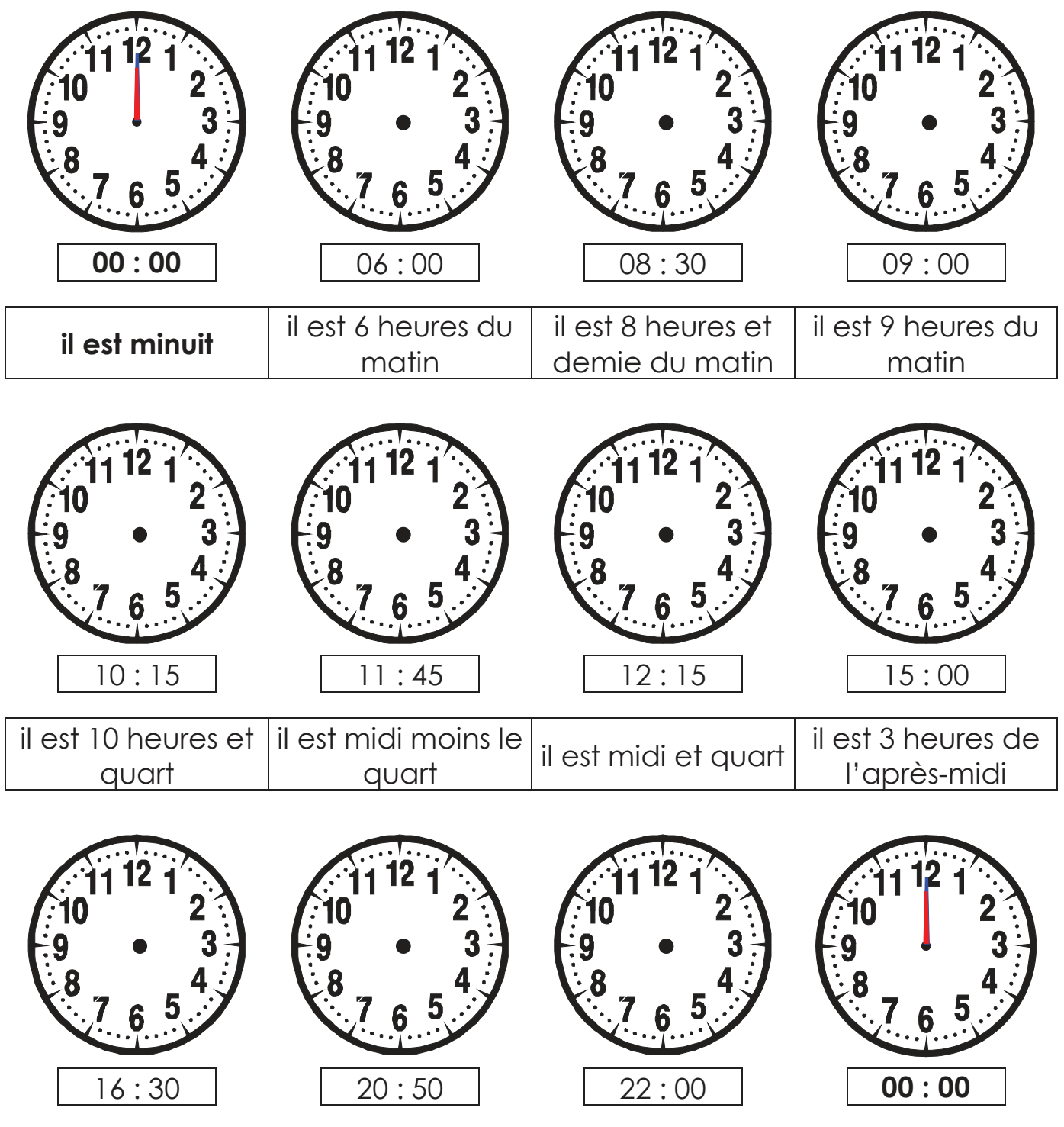

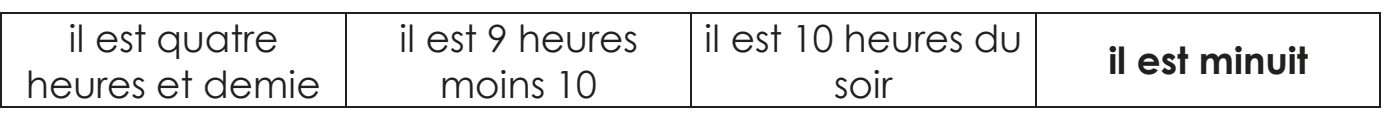

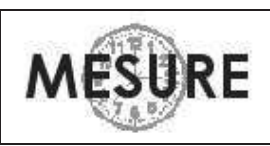

## Lire l'heure...

- · Le déroulement chronologique d'une journée.
- Complète :

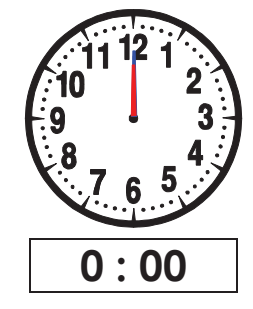

il est minuit

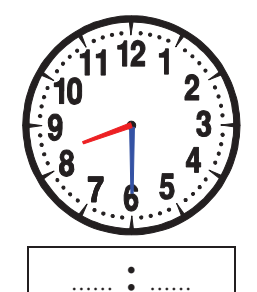

il est 8 heures et demie

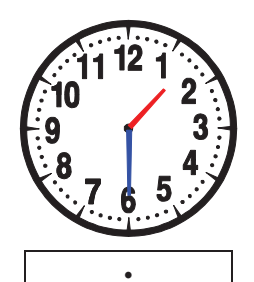

il est 1 heure et demie

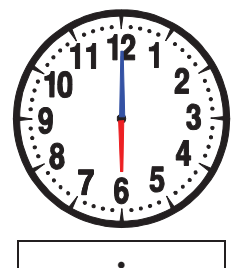

il est 6 heures du soir

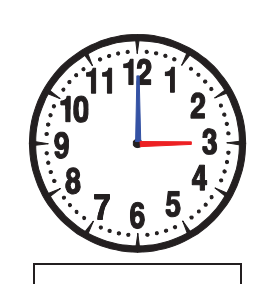

il est 3 heures du matin

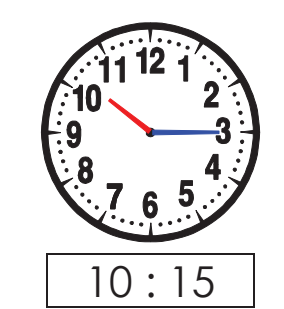

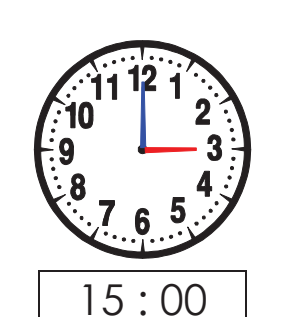

il est 3 heures de l'après-midi

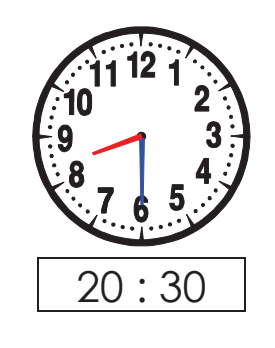

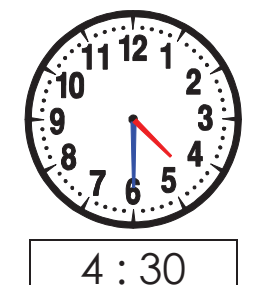

il est 4 heures et demie du matin

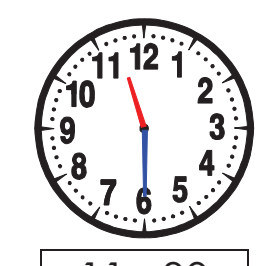

 $11:30$ il est 11 heures et demie

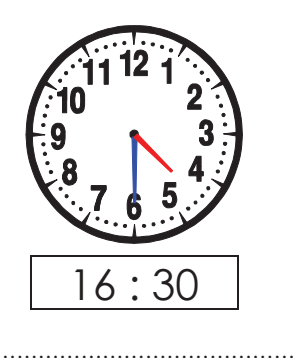

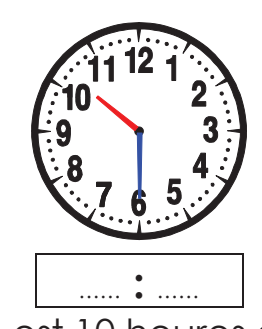

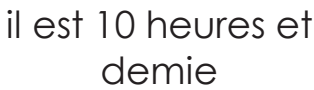

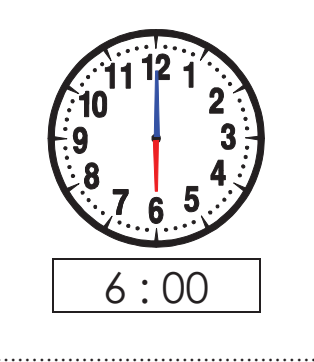

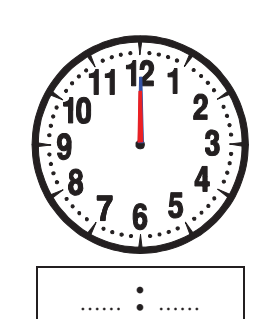

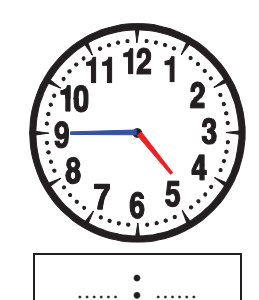

il est 5 heures moins le quart

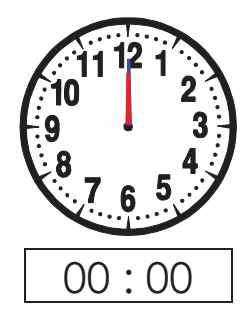

### Charles de Gaulle(1890-1970)

Charles de Gaulle est né en 1890 à Lille dans le Nord.

Il est mort le 9 novembre 1970 à Colombey-les-Deux-Églises en Haute-Marne. Il a été est un général, écrivain et un homme d'État français.

Après son départ pour Londres en juin 1940, il devient le chef de la France libre qui résiste face au Régime de Vichy, et à l'occupation allemande et italienne de la France pendant la Seconde Guerre mondiale.

Il organise la résistance (appel du 18 juin 1940) et participe à la libération de la France (juin 1944)

Président du Gouvernement provisoire de la République française de 1944 à 1946. Il se retire pendant 12 ans de la vie politique française.

En 1958 on fait de nouveau appel à lui il devient président du Conseil des ministres de 1958 à 1959, il est l'instigateur de la fondation de la V<sup>e</sup> République, dont il est le premier président de 1959 à 1969.

Il reste dans la mémoire des français comme le « libérateur » de la France, le général de Gaulle, celui qui a résisté et redressé la France après la seconde guerre mondiale.

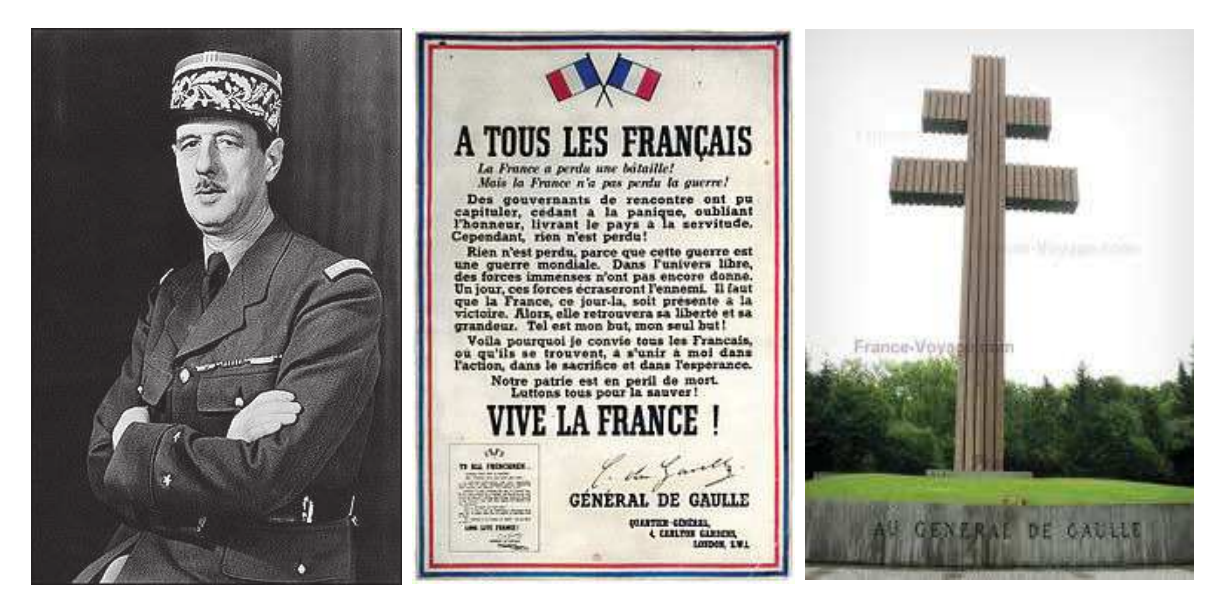

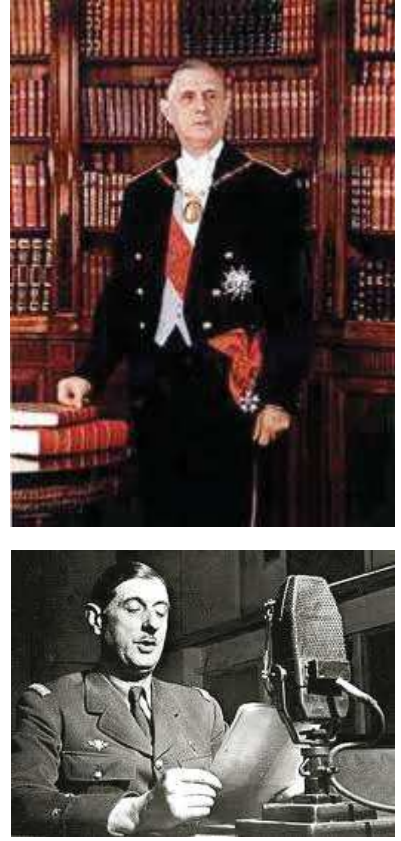

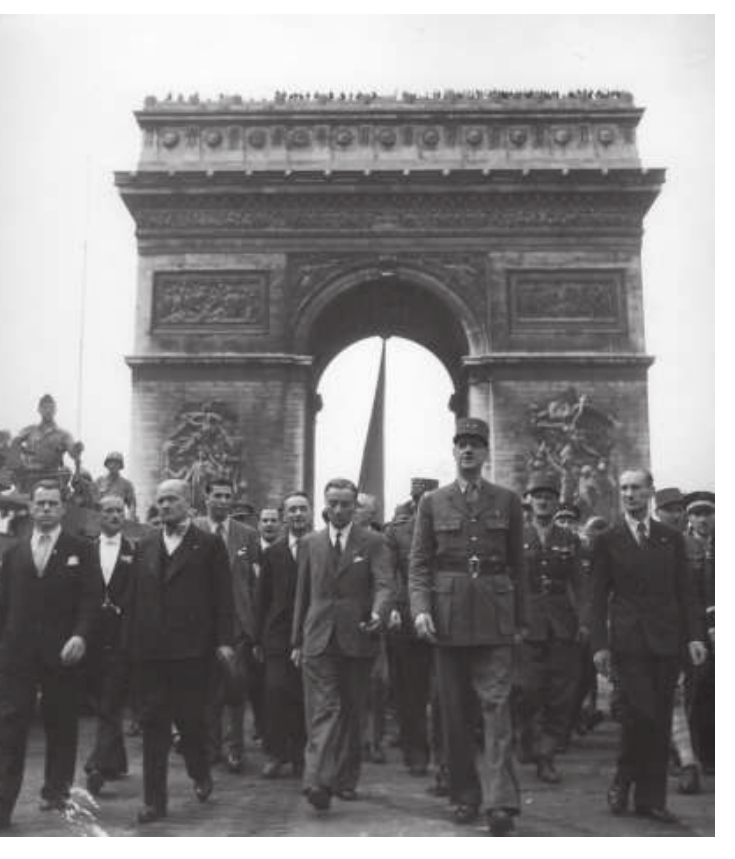